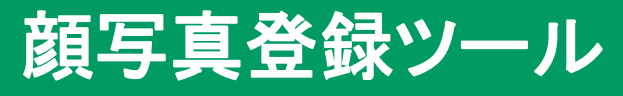

利用手順

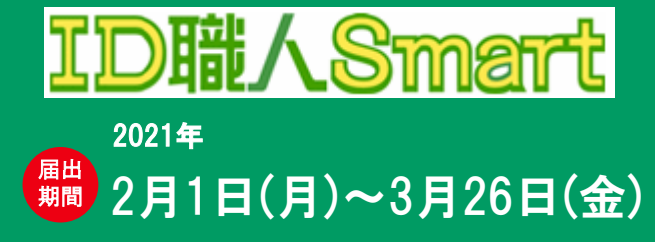

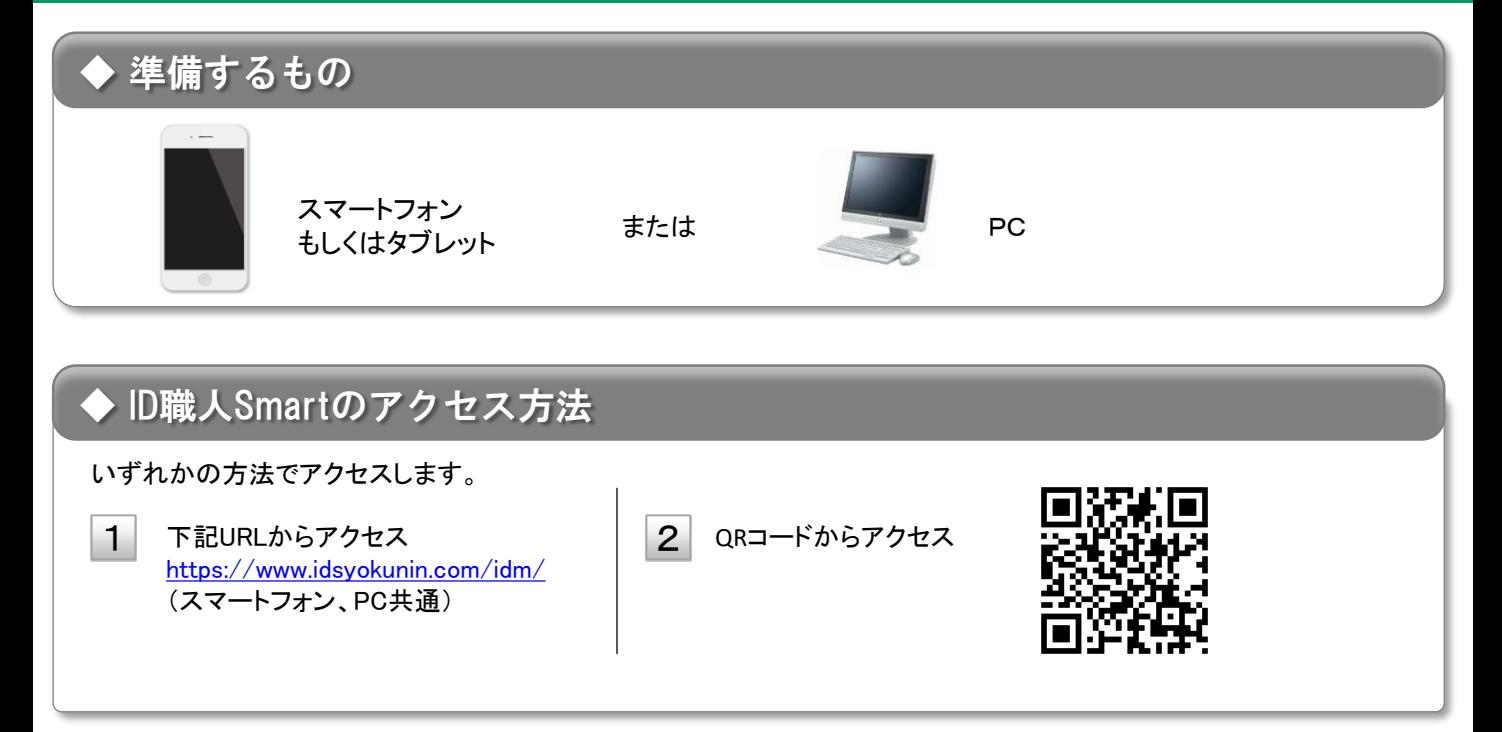

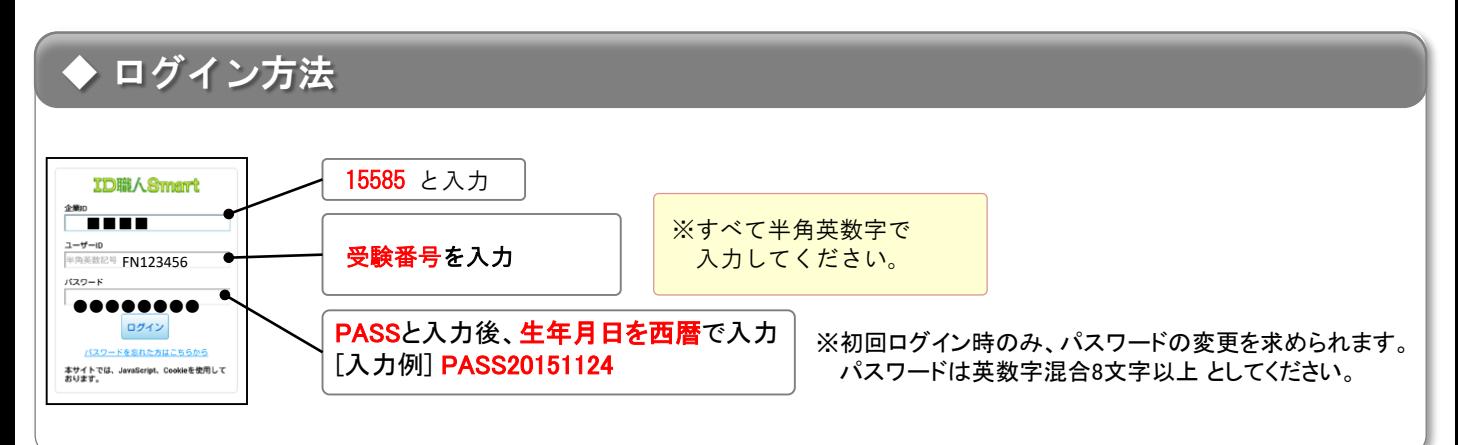

## 問い合わせ先

- ID職人Smartの操作方法に関する問い合わせ ID職人Smartコールセンター TEL : 0120-727-232 (受付時間 : 平日9:00~18:00 )
- 上記以外に関する問い合わせ 都留文科大学 学生課学生担当 TEL:0554-43-4341(受付時間:平日9:00~17:00) E-MAIL:gakusei@tsuru.ac.jp

## 登録の進め方

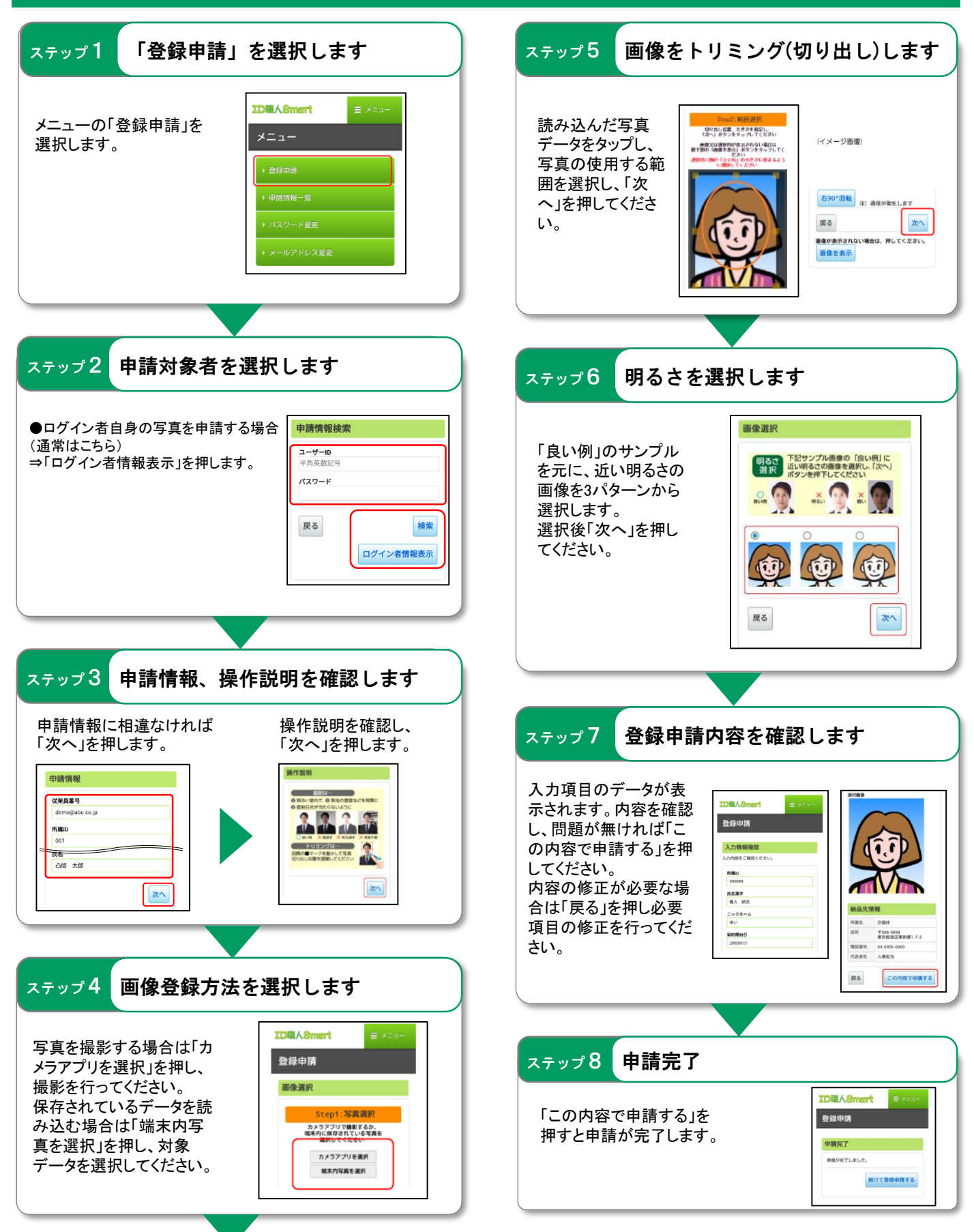